**Portable Evil Player Crack Free Download For PC [Latest 2022]**

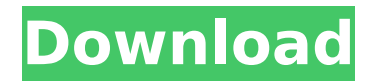

Play your media files on any computer with Portable Evil Player. Use the "drag and drop" and file browser features to import and export media in many formats. Edit tags and play media files. Create and save playlists. Quickly go to the next or previous track by clicking the right mouse button and use the repeat or shuffle function. Go to an URL or start the file browser. Enable Proxy settings. Right-click the tool in the system tray to exit. Portable Evil Player Minimum Requirements: OS: Windows 10 64-bit

## (10.0.15063.1010) CPU: 1 GHz or faster RAM: 512 MB Video: DirectX 9 or DirectX 11 Hard disk: 200 MB Portable Evil Player Size: 18.4 MB Portable Evil Player is licensed as Freeware for evaluation purposes only. However, you can download and use Portable Evil Player for free from Softpedia. This tool is released under the terms of the GNU General Public License (GPL), version 3. Portable Evil Player is a proprietary application and you must not redistribute it or sell it. The only way you can use it is to download it, unzip it, and run the Portable Evil Player executable file directly. You can

## purchase a licensed version of the tool at the CNET

Download.com website. Rip, Mix, Burn & Transcode (Radical CD Audio) Radical CD Audio is a CD batch-to-MP3 converter that is compatible with almost all MP3 players. You can use Radical CD Audio to batch convert CDs to MP3 files, using either the onetrack or multi-track mode. You can also rip or copy CDs and burn the MP3 files directly onto a CD. Radical CD Audio has a rich set of features, including an integrated video editor that enables you to create custom-made cover images. This CD audio-ripping tool is a simple and intuitive tool

for both beginners and advanced users. Radical CD Audio Description: Rip and mix your CD collection with this powerful CD audio player. You can batch convert and rip your CD collection to MP3. You can also burn MP3 files to CDs. You can also convert the audio from the CD to FLAC, AIFF, WAV and WMA. Use the rich set of features to personalize your collection. Create cover images. You can

**Portable Evil Player Crack Product Key Full Download Latest**

⇒→ Click on the download link to download Portable Evil Player Full Crack. ⇒→ Run Portable Evil

Player executable file. ⇒→ You can find a Portable Evil Player icon in "My Computer" window. ⇒→ Simply click on the icon to start Portable Evil Player tool. ⇒→ You can also click on the Portable Evil Player icon to start this tool. ⇒→ Select import type, import file or folder. ⇒→ Press enter to add to the playlist. ⇒→ Press enter to edit tags. ⇒→ Press enter to open a URL. ⇒→ Press enter to create a playlist. ⇒→ Press enter to clear history. ⇒→ Press enter to make options. ⇒→ Press enter to display options. ⇒→ Press enter to minimize to system tray. ⇒→ Press enter to show options. ⇒→ Press enter to

open file browser. ⇒→ Press enter to open a folder. ⇒→ Press enter to play a track.  $\Rightarrow$  Press enter to play the selected track in repeat mode.  $\Rightarrow$  Press enter to play the selected track in shuffle mode. ⇒→ Press enter to pause the track. ⇒→ Press enter to stop the track. ⇒→ Press escape to pause the tool. ⇒→ Press left or right to navigate through tracks. ⇒→ Press enter to open a playlist. ⇒→ Press enter to open a folder. ⇒→ Press enter to read/change tags. ⇒→ Press enter to save a playlist. ⇒→ Press enter to save a folder. ⇒→ Press enter to search for a file. ⇒→ Press enter to search the selected file. ⇒→ Press enter to

toggle view mode. ⇒→ Press enter to exit settings. ⇒→ Press enter to display help. ⇒→ Press esc to exit settings. ⇒→ Press esc to exit settings and exit from the tool. ⇒→ Press esc to exit from the tool. ⇒→ Press esc to exit settings and exit from the tool. ⇒→ Press esc to exit settings and exit from the aa67ecbc25

A very easy-to-use tool that can easily be loaded to your USB flash drive. You can import files from your hard drive or folder to play. You can use our proprietary player's built-in Windows Media Player window, as well as enable either the contextual menu or the file browser. You can play, pause, rewind and fast-forward through the music files. If you save your playlist, you can choose to only include the track numbers from 1 to 25 or the track numbers from 1 to 99, so you can easily create and open a playlist right after the media

files. There are other important functions such as bookmarking, skipping to the next or previous track, repeat and shuffle mode, and more. Furthermore, you can easily setup the program to launch when you start your computer. Portable Evil Player by BaCLe works fine in Windows 8, 7 and Vista. Please consider the images we use on this website because they have a high quality and they are optimized for screen viewing. If you want to purchase a featured image, please send us a message. If you are not satisfied with the quality of the image that we have on this site, you can always request a

different featured image.Q: How do you add an event listener to all links but not click through to page I have this code that lets me add a link with a particular class to the document ready function.

\$(document).ready(function() { \$('a.mylink').click(function() { \$('body').append('test message');  $\{\}$ ;  $\}$ ); How do I add an event listener to all links, but not the ones that are clickable? A:

Use.not()

\$(document).ready(function() { \$ ('a.mylink').not(':click').click(funct ion() { \$('body').append('test message'); }); }); Our hypothesis is that IL-22, produced by T cells,

plays an important role in both protective immunity and pathology of experimental schistosomiasis. A) IL-22 has the potential to expand tissueprotective mucosal effector cells. Expanding this model to humans, infection of the gut mucosa by schistosomes could require the recruitment of protective mucosal T cell subsets

**What's New in the Portable Evil Player?**

Main Features: Random playback tracks in one-to-one relation: The application randomly selects one track at a time and loads it in a new player window. It can play

only one track at a time so you do not need to worry about stopping the track that you were currently using. Repeat, Shuffle & Random Playback: Portable Evil Player can be launched in one of three modes: "Repeat", "Shuffle" or "Random". In the first mode, the tracks are always played in the same order, in the second mode the tracks are randomly played and, in the third mode, the tracks are played in different orders each time they are selected. Ability to quickly access the tools from the right-click menu: you can easily execute the command "Repeat" by rightclicking on the file or folder.

Moreover, you can easily create and open a playlist. Automatic Album Art: the application automatically downloads and displays album art. This will guarantee that you always have a nice picture to see when listening to a track. Support for variable bit rate MP3 files: Portable Evil Player can handle variable bit rate files like MP3s, M4A files or FLAC. Support for VBR iTunes M4P files: Now, you can get song information with the iTunes M4P file format from the Internet without any limitations. Add VBR iTunes or FLAC files to your playlist: You can add any file that you can

play with portable evil player. Your track will be copied to the "VBR" folder. Support for searching tags: With the help of the built-in search function you can quickly find the track that you need, and you don't need to remember the title as the program will propose you with that. Support for searching song titles in the Internet: The built-in search function helps you in finding the song that you want. You can simply write the artist or song title in the search box. Tag editor (add, delete and rename): you can add, delete and edit tags to each media file with the help of this tool. Auto-play: Automatic

playback is another feature that can play a track or a playlist. It helps you keep the attention of your audience and you can listen to the file without clicking on the "Play" button. Support for XMBC2 (video) files: The application is capable of playing and managing both audio and